#### **Panella Monica** <u>MATINIANA ANTERITORIA DE </u> Ministero dell'Ambiente e della Tutela del Territorio e Ministero dell'Ambiente e della Tutela del Territorio e<br>ENPLUS PEC <enplus@pec.alpiq.com>del Mare – D.G. Valutazioni e Autorizzazioni Ambien Da: Inviato: E.prot DVA - 2015 - 0009472 del 09/04/2015 aia@pec.minambiente.it A: alessandra.salvati@alpiq.com; annalisa.silvestri@alpiq.com Cc: 'En Plus S.r.l.: DM 272 del 13/11/2014 Oggetto: Relazione di riferimento En plus.pdf; Allegato 1.pdf; Allegato 2.pdf Allegati:

In riferimento al DM 272 del 13/11/2014, pubblicato in Gazzetta Ufficiale il 7/1/2015, si trasmette la verifica di sussistenza dell'obbligo di presentazione della relazione di riferimento della Centrale En Plus S.r.l., sita in San Severo  $(FG)$ .

Restiamo a disposizione per eventuiali chiarimenti Annalisa Silvestri

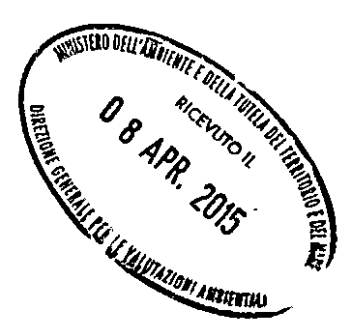

#### **Panella Monica**

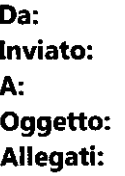

Aia PEC <Aia@pec.minambiente.it> martedì 7 aprile 2015 12:03 'PEC DVA' I: POSTA CERTIFICATA: En Plus S.r.l.: DM 272 del 13/11/2014 daticert.xml; En Plus S.r.l.: DM 272 del 13/11/2014 (2,73 MB)

Da: Per conto di: enplus@pec.alpiq.com [mailto:posta-certificata@legalmail.it] Inviato: martedì 7 aprile 2015 10:56 A: aia@pec.minambiente.it Cc: alessandra.salvati@alpiq.com; annalisa.silvestri@alpiq.com Oggetto: POSTA CERTIFICATA: En Plus S.r.l.: DM 272 del 13/11/2014

### Messaggio di posta certificata

Il giorno 07/04/2015 alle ore 10:55:55 (+0200) il messaggio "En Plus S.r.l.: DM 272 del 13/11/2014" è stato inviato da "enplus@pec.alpiq.com" indirizzato a: annalisa.silvestri@alpig.com alessandra.salvati@alpig.com aja@pec.minambiente.it

Il messaggio originale è incluso in allegato.

#### Identificativo messaggio: 1180165384.909287048.1428396955104vliaspec06@legalmail.it

L'allegato daticert.xml contiene informazioni di servizio sulla trasmissione

#### Legalmail certified email message

On 2015-04-07 at 10:55:55 (+0200) the message "En Plus S.r.l.: DM 272 del 13/11/2014" was sent by "enplus@pec.alpiq.com" and addressed to: annalisa.silvestri@alpiq.com alessandra.salvati@alpiq.com aia@pec.minambiente.it

The original message is attached with the name postagert.eml or En Plus S.r.l.: DM 272 del 13/11/2014.

Message ID: 1180165384.909287048.1428396955104vliaspec06@legalmail.it

The daticert xml attachment contains service information on the transmission

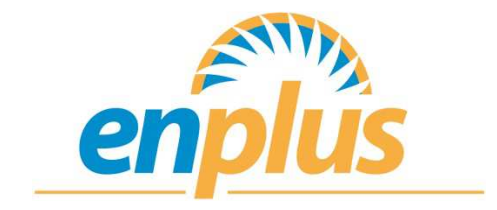

# VERIFICA DI SUSSISTENZA DELL'OBBLIGO DI PRESENTAZIONE DELLA RELAZIONE DI RIFERIMENTO COME DA D.M. 272 DEL 12/11/2014

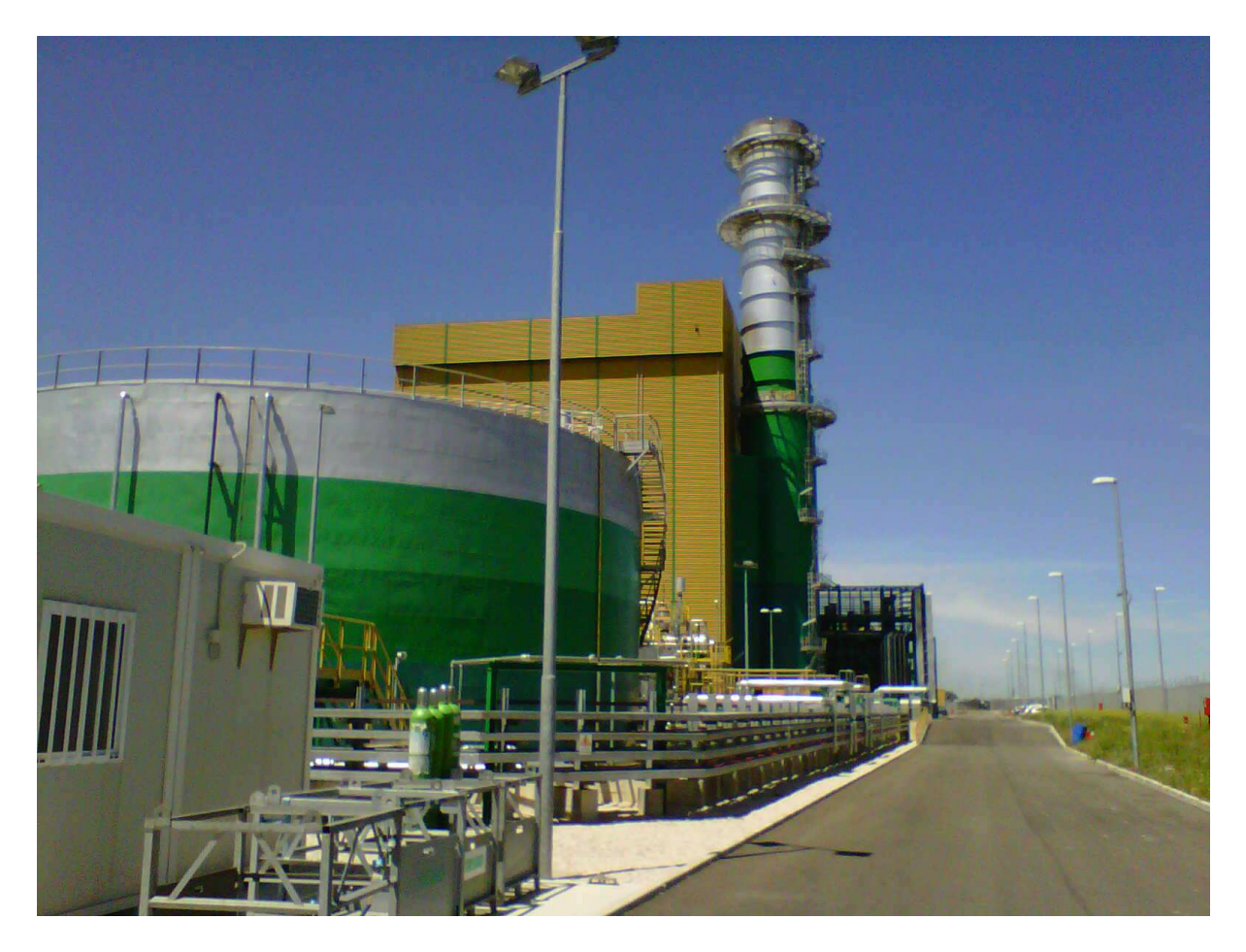

APRILE 2015 SS\_E\_2015\_043

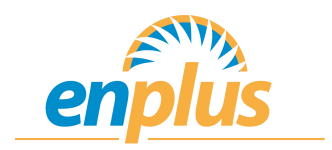

# **Sommario**

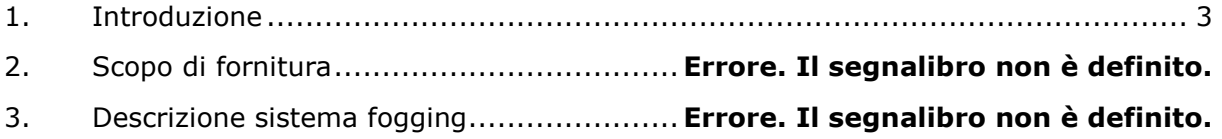

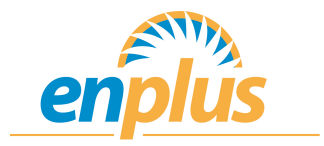

#### **1. Introduzione**

La presente relazione ha lo scopo di verificare la sussistenza dell'obbligo di presentare la relazione di riferimento all'Autorità Competente, come da D.M. 272 del 13/11/2014 il cui avviso di adozione è stato pubblicato in Gazzetta Ufficiale Serie Generale n. 4 del 7/01/2015.

Tale relazione viene redatta secondo la procedura di cui all'Allegato 1 del medesimo decreto.

### **2. Descrizione dell'attività**

En Plus è una Centrale elettrica a ciclo combinato con potenza termica pari a 714,6 MW sita nel comune di San Severo (FG).

Il principio di funzionamento della Centrale si basa sullo sfruttamento di due cicli termodinamici in cascata, il primo Brayton\_Joule ad aria e a gas naturale (ciclo a gas) e il secondo Rankine ad acqua e vapore (ciclo a vapore).

Nel ciclo termodinamico a gas, l'aria comburente è dapprima compressa in un compressore assiale multistadio coassiale con la turbina, quindi inviata in una camera di combustione, dove è introdotto il gas combustibile. I prodotti della combustione sono quindi fatti espandere in turbina, trasformando così il contenuto entalpico dei gas combusti in energia meccanica. Tale processo è realizzato nel gruppo turbogas. La miscela dei gas ancora ad elevata temperatura (>500°C), scaricati dalla turbina, sono fatti confluire in un generatore di vapore a recupero (GVR), dove avviene lo scambio termico tra i gas di scarico e l'acqua e vapore del secondo ciclo termico. I gas di scarico così raffreddati in uscita dal GVR sono inviati in atmosfera tramite apposito camino.

Nel ciclo a vapore, il fluido – in questo caso acqua – subisce una serie di trasformazioni fisiche che consentono, attraverso il ciclo termodinamico a vapore, di trasformare il calore in energia meccanica per mezzo della turbina a vapore. Il conferimento del calore al ciclo acqua-vapore avviene attraverso i fasci tubieri della caldaia a recupero che opera su tre livelli di pressione (alta, media e bassa). Il vapore così prodotto è inviato alle relative sezioni della turbina a vapore dove avviene l'espansione.

Il vapore a bassissima pressione in uscita dalla turbina a vapore è quindi condensato nel condensatore, dove l'acqua è raccolta nel pozzo caldo dello stesso e quindi rilanciata in ciclo attraverso le pompe del condensato.

Per il funzionamento del ciclo è necessario disporre di una sorgente fredda che consenta il passaggio dalla fase vapore a quella liquida: per la Centrale la sorgente fredda è l'aria

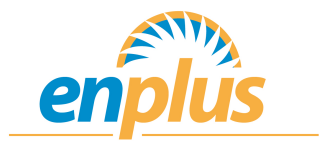

ambiente che viene fatta fluire, per mezzo di ventilatori, attraverso il condensatore. Gli alberi della turbina a gas e a vapore sono coassiali con il generatore, l'albero della turbina a vapore è connesso tramite sistema clatch al generatore.

L'energia meccanica prodotta dalla turbina a gas e dalla turbina a vapore viene trasformata tramite l'alternatore in energia elettrica a una tensione di 20kV. Il livello di tensione è poi elevato dal trasformatore elevatore alla rete di trasmissione (400kV).

L'impianto è costituito dai seguenti sistemi principali:

- sistema di adduzione del gas naturale,
- gruppo di generazione, costituito da un turbogas (TG), un generatore di vapore a recupero (GVR) e una turbina a vapore (TV),
- sistema di condensazione del vapore,
- sistema di raffreddamento a ciclo chiuso,
- sistema di trattamento delle acque,
- sistema di stoccaggio e recupero delle acque meteoriche,
- sistema elettrico;
- generatore di vapore ausiliario (GVA),
- sistema antincendio,
- gruppo elettrogeno di emergenza,
- sistema di regolazione e controllo.

Tali sistemi possono essere raggruppati nelle seguenti fasi:

- FASE 1: Adduzione gas naturale,
- FASE 2: Processo di combustione e produzione di energia elettrica,
- FASE 3: Condensazione del vapore,
- FASE 4: Trattamento delle acque,
- FASE 4a: Stoccaggio e recupero acque meteoriche,
- FASE 5: Attività relative ai sistemi ausiliari (Stoccaggio chemicals, deposito temporaneo rifiuti, mantenimento delle condizioni ottimali di impianto),
- FASE 6: Trasporto energia elettrica (fino alla sottostazione elettrica).

En Plus ha ottenuto giudizio positivo di compatibilità ambientale con Decreto VIA n.7758/2002 del 4 novembre 2002.

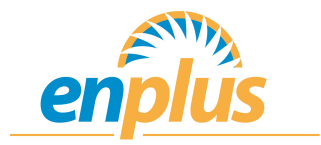

In data 20 dicembre 2002 il Ministero dello Sviluppo Economico ha rilasciato l'autorizzazione alla costruzione ed all'esercizio con Decreto MAP n. 55/02/2002 del 20/12/2002.

Successivamente al rilascio del Decreto MAP 55/02/2002 la società En Plus ha inoltrato alle Amministrazioni competenti la documentazione per la verifica di ottemperanza alle prescrizioni contenute nei decreti di cui sopra.

En Plus ha successivamente proceduto all'acquisto della migliore tecnologia disponibile per la realizzazione della Centrale; tale miglioramento ha portato alla definizione di ottimizzazioni progettuali, a seguito delle quali è stata attivata una Procedura per la Verifica di Assoggettabilità a Valutazione di Impatto Ambientale.

L'esito positivo della verifica è stato formalizzato dal Ministero dell'Ambiente e della Tutela del Territorio e del Mare con prot. DVA-2010-0026924 del 08/11/2010.

Il 24/10/2012 En Plus ha ottenuto il rinnovo dell'Autorizzazione Integrata Ambientale con prot. DVA\_DEC-2012-0000543.

En Plus ha inoltre ottenuto la certificazione ambientale secondo la norma UNI EN ISO 14001:2004, certificato n. 119558-2012-AE-ITA-ACCREDIA del 23/7/2012 e la registrazione secondo il Regolamento 1221/2009, Eco-Management and Audit Scheme (EMAS), certificato n. IT – 001532 del 20/3/2013.

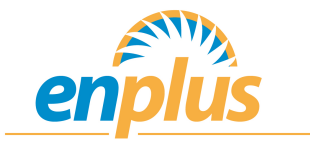

## Di seguito è riportato lo schema di funzionamento dalla Centrale.

#### SCHEMA DI FUNZIONAMENTO

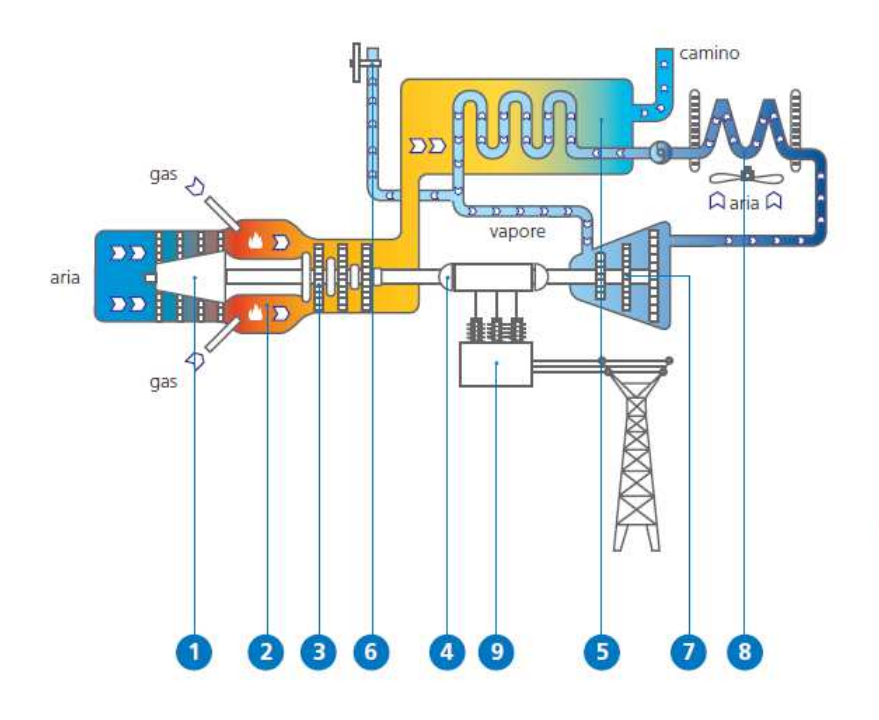

- 1 compressore
- 2 camera di combustione
- 3 turbina a gas
- 4 generatore elettrico
- 5 generatore di vapore a recupero
- 6 prelievo vapore
- 
- 7 turbina a vapore<br>8 condensatore ad aria
- 9 trasformatore

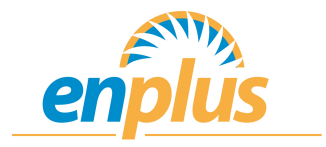

### **3. Identificazione delle sostanze utilizzate**

La centrale utilizza varie di tipologie di prodotti chimici, principalmente per il condizionamento dell'acqua di caldaia, per il trattamento delle acque in ingresso e per la produzione di acqua demineralizzata.

In Centrale viene utilizzato gasolio per l'alimentazione del gruppo elettrogeno di emergenza per alimentare i carichi essenziali a bassa tensione dell'intera Centrale in caso di black out esterno della rete e per la motopompa antincendio.

Le materie prime ausiliarie utilizzate nella Centrale En Plus sono riportate di seguito:

- Gasolio;
- Deossigenante;
- Ammina;
- Fosfato;
- Condizionante GVA;
- Detergente lavaggio TG;
- Biocida;
- Anticorrosivo;
- Additivo ciclo chiuso;
- Antischiuma;
- Ipoclorito 15%;
- Soda caustica 30%;
- Bisolfito di sodio;
- Ferro percloruro 40%;
- HCl commerciale;
- Antincrostante osmosi;
- Detergente osmosi;
- Disincrostante;
- Flocculante;
- Resina C106;
- Carboni granulari;
- Sabbia per filtri;
- Lubrificanti;
- Azoto;
- Idrogeno.

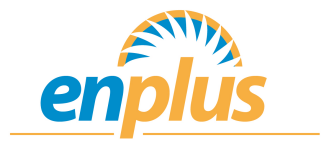

In base alla tabella riportata in allegato 1 del D.M 272 del 13/11/2014, si riporta la sottostante tabella riassuntiva in cui si evidenziano le sostanze pericolose che rientrano nel citato decreto per le indicazioni di pericolo e le rispettive quantità.

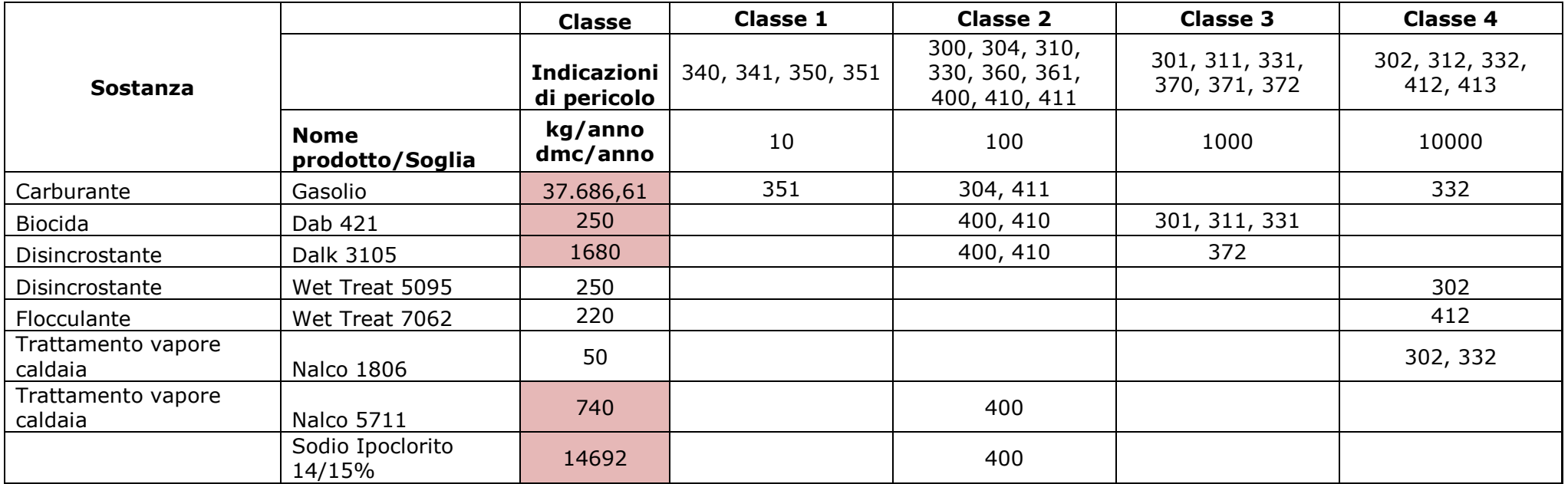

In rosso sono evidenziate le sostanze pericolose che considerando le classi di pericolo, i valori soglia e le quantità utilizzate nel 2013, dimostrano che la centrale rientra nel campo di applicazione del D.M. 272 del 13/11/2014.

## **4. Ricostruzione stratigrafica del sito**

Nel 2011 sono state effettuate 4 perforazioni del diametro di 110 mm, profonde 10 m dal piano di campagna che erano adibite a piezometri.

Tali perforazioni sono state effettuate mediante carotaggio continuo, immediatamente a SE della Centrale e disposte con una geometria a rombo.

Dall'analisi del carotaggio è stato possibile ricostruire la seguente stratigrafia del sito:

- Terreno vegetale e/o materiale di riporto limo-argilloso (spessore massimo 4 m);
- Sabbia, sabbia limosa e limi fino a profondità massima di 6 m da p.c.;
- Limo e limo argilloso rilevato a partire da una profondità compresa tra 5.2 m e 6 m dal p.c. fino a fondo foro (10 m dal p.c.).

In Allegato 1 si riportano le stratigrafie dei 4 carotaggi (S1, S2, S3 e S4), dai quali si evince che il solo sondaggio S1 presenta più in superficie terreno vegetale e sedimenti limosi-argillosi; gli altri sondaggi evidenziano una stratigrafia pressoché omogenea.

Si riportano di seguito alcune foto che documentano la litologia estratta dal carotiere durante le fasi di lavoro.

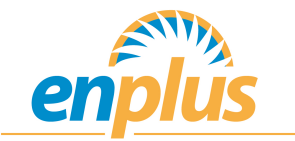

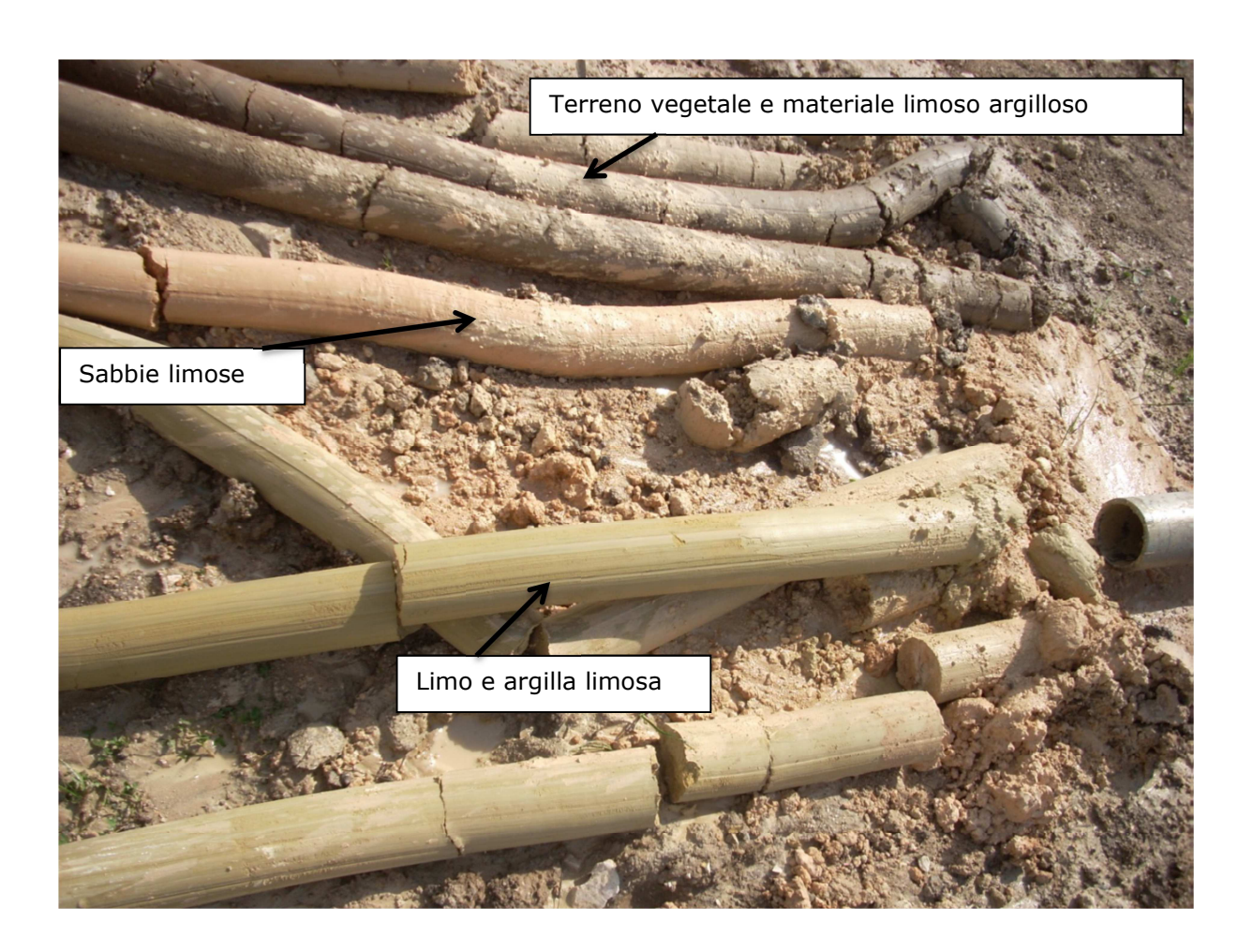

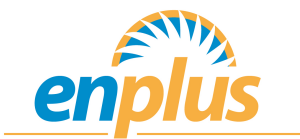

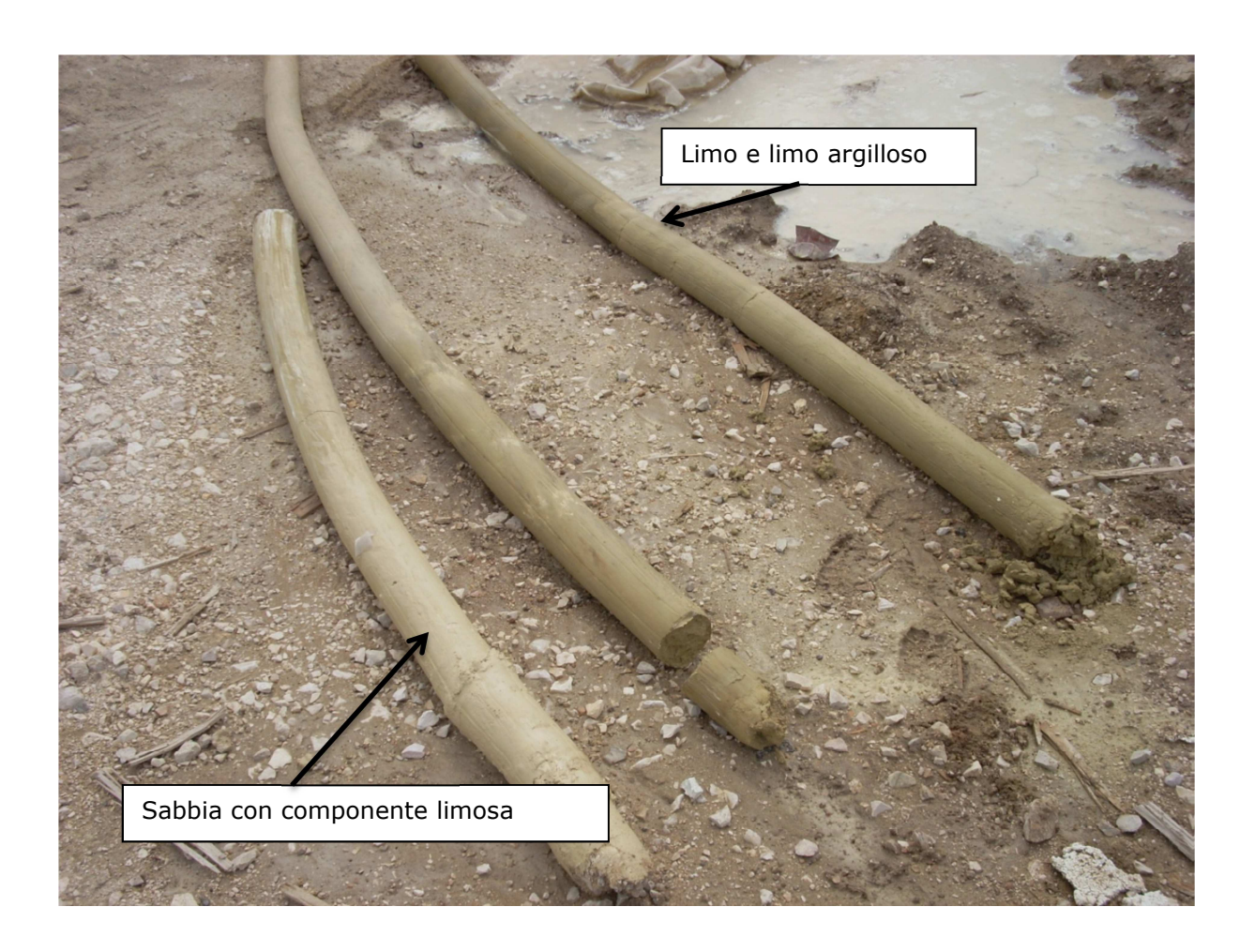

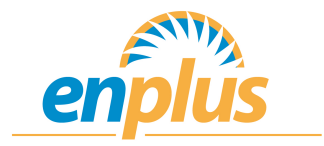

### **5. Valutazione della possibilità di inquinamento del suolo e delle acque sotterranee**

Le aree di stoccaggio degli agenti chimici presenti in Centrale sono individuate nelle planimetrie allegate (Allegato 2) con le lettere identificative per tipologia di sostanza.

Tutte le aree di stoccaggio dei fusti o di altri contenitori di chemicals fluidi sono delimitate, pavimentate, protette dalla pioggia e dotate di idoneo bacino di contenimento. Tutto ciò serve per prevenire eventuali sversamenti accidentali che potrebbero inquinare il suolo e le acque sotterranee.

Qualora si debba stoccare un prodotto chimico nelle vicinanze di tombini di raccolta delle acque meteoriche, il personale è istruito per disporre idonei kit di sicurezza (materiali assorbenti, copritombini, etc.) che devono essere utilizzati in caso di sversamento accidentale.

Tutti i bacini e le vasche di contenimento sono mantenute vuote e libere da ogni tipo di sostanza o rifiuto. Per tale motivo, giornalmente l'operatore di Centrale verifica se vi sono perdite dai fusti e se gli stessi bacini di contenimento sono vuoti. In caso di anomalia l'operatore avverte immediatamente il proprio responsabile che organizzerà quanto prima lo svuotamento del bacino/vasca.

Periodicamente il Responsabile Esercizio della Centrale organizza una pulizia di tutti i bacini e delle vasche di contenimento.

Per quanto riguarda la movimentazione dei chemicals, l'operatore deve sempre assicurarsi che in prossimità delle aree di stoccaggio interessate siano sempre presenti materiali assorbenti da utilizzare in caso di sversamento.

Qualora la movimentazione venga effettuata dal fornitore, deve essere sempre accompagnato dall'operatore per supervisionare tutte le attività.

La Società ha inoltre adottato un Sistema di Gestione Ambientale, certificato secondo la norma UNI EN ISO 14001:2004. Sono pertanto previste istruzioni operative atte a prevenire il possibile inquinamento del suolo e delle acque sotterranee.

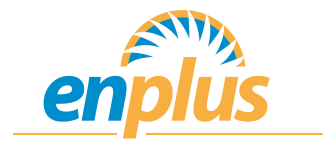

# **6. Conclusioni**

A valle dell'analisi effettuata secondo quanto riportato in Allegato 1 del D.M. 272 del 13/11/2014, la Società poiché ha adottato tutte le misure necessarie al fine di limitare il possibile inquinamento del suolo e delle acque sotterranee, non dovrà presentare la relazione di riferimento.

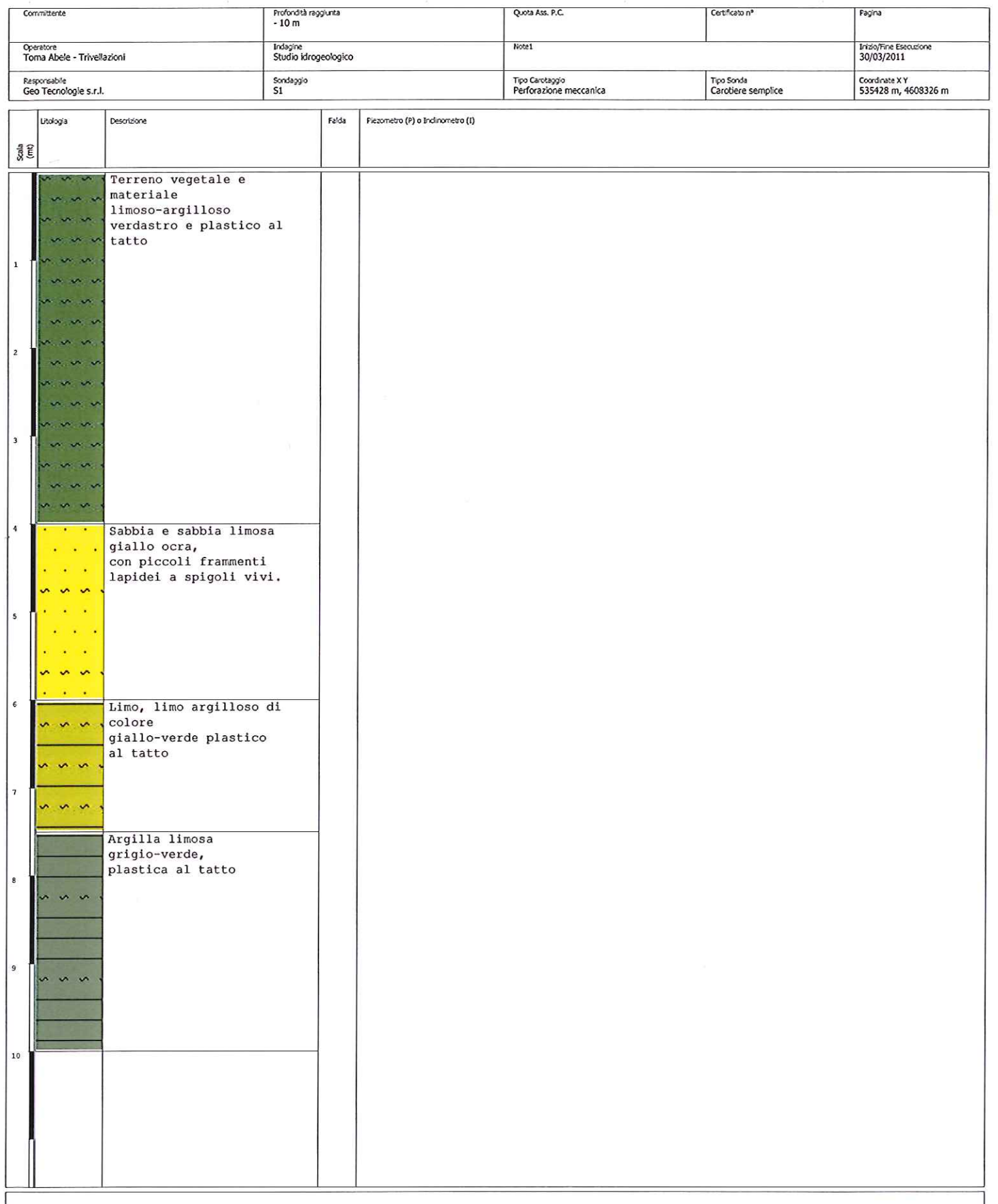

Rezometro: ATA-Tubo Aperto, CSG-Casagrande<br>Carotaggio: Perforazione meccanica

Sperimentatore

Sonda: Carotiere semplice Responsabile

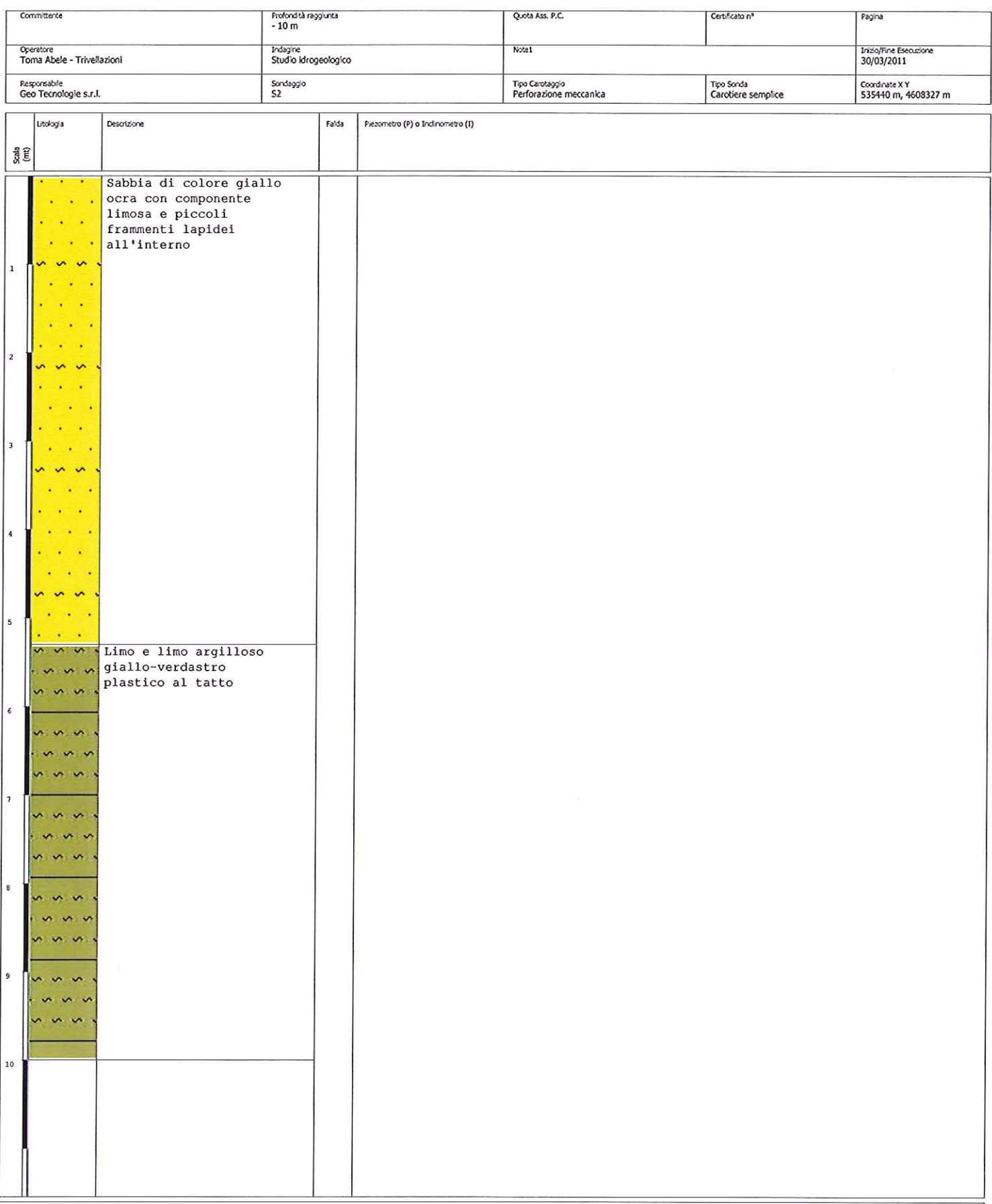

Piezometro: ATA-Tubo Aperto, CSG-Casagrande<br>Carotaggio: Perforazione meccanica

Sperimentatore

**Sonda: Caroliere semplice** 

Responsabile

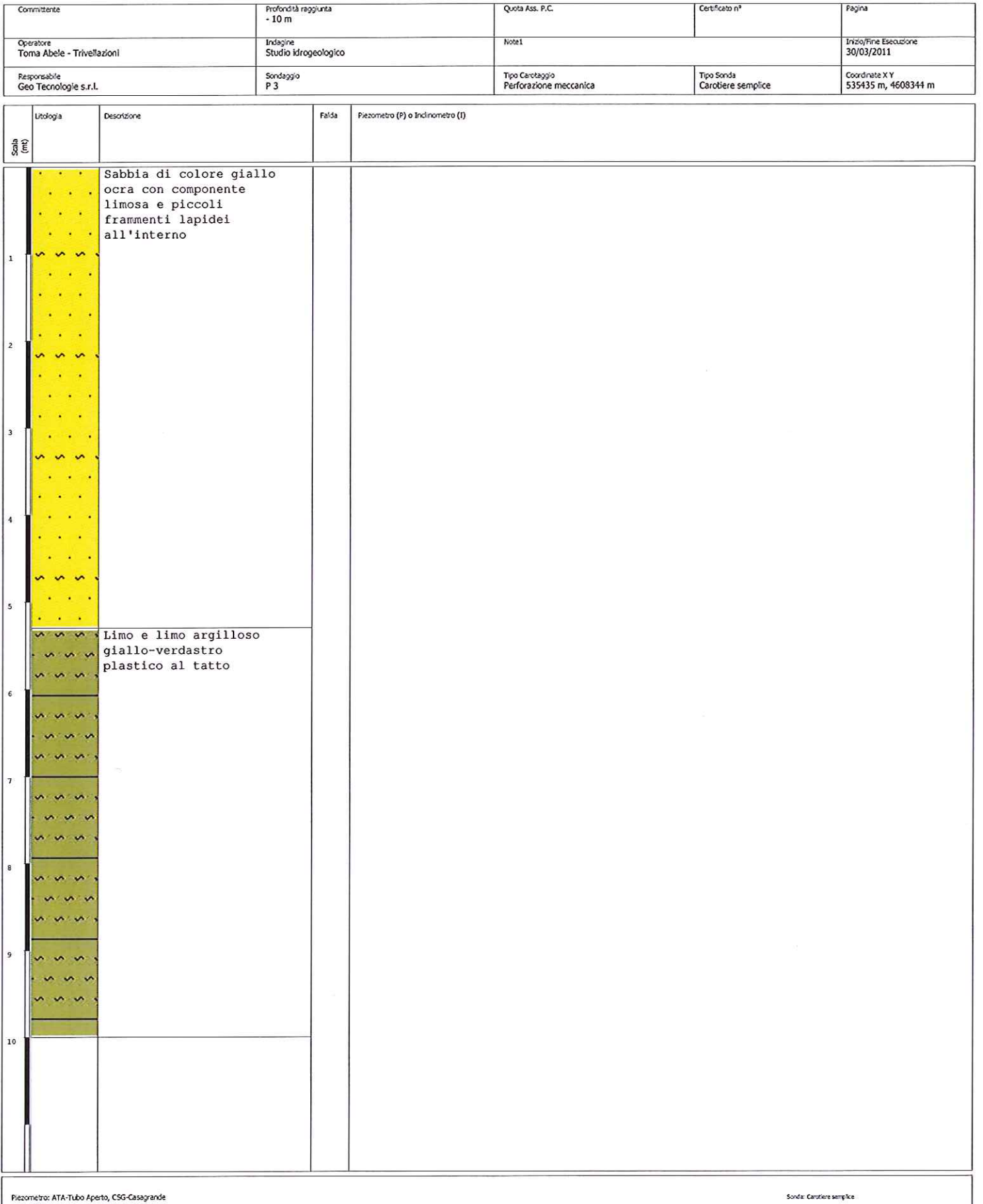

Piezometro: ATA-Tubo Aperto, CSG-Casagrande<br>Carotaggio: Perforazione meccanica

Sperimentatore

Responsabile

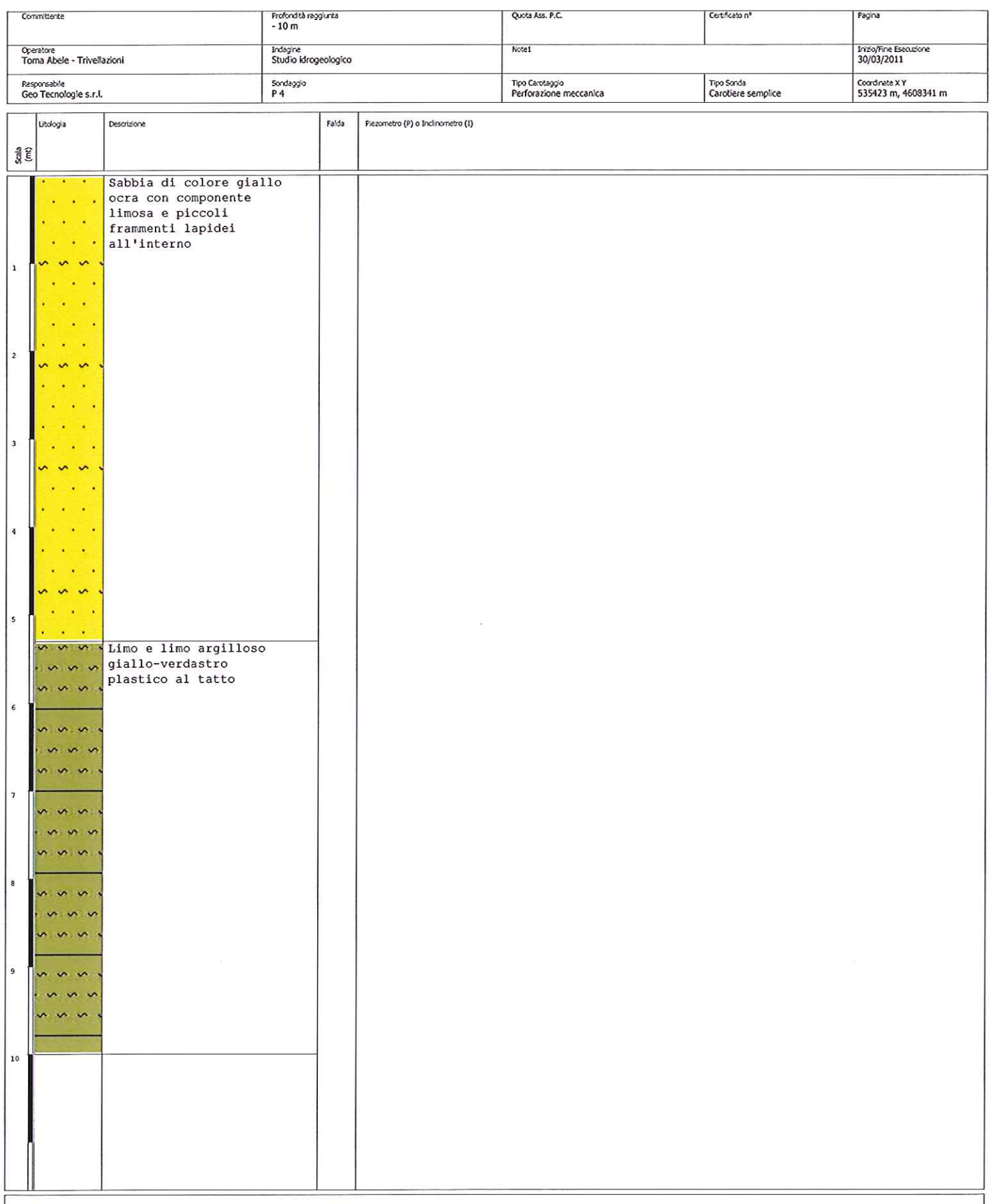

.<br>Piezometro: ATA-Tubo Aperto, CSG-Casagrande<br>Carotaggio: Perforazione meccanica

Sperimentatore

Sonda: Carutiere semplice Responsabile

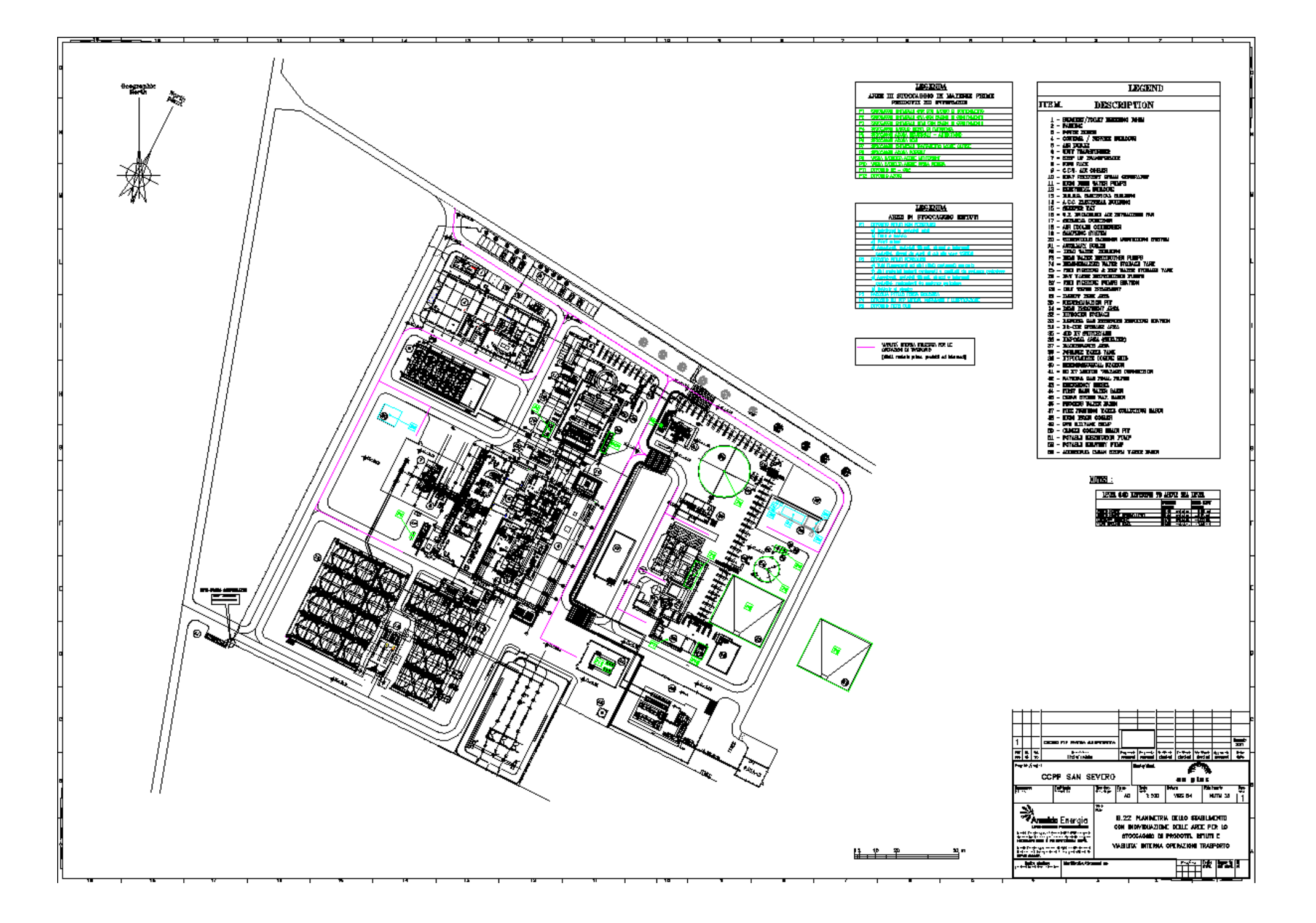